TextSort Crack Free For Windows [Updated-2022]

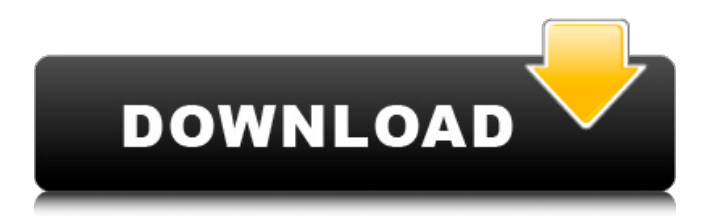

## **TextSort Crack + With Registration Code X64**

A Java application which features a full-featured interface, sorting lines according to various parameters. [cc] Visit: Sort documents according to various parameters A cool advantage here is that you don't even have to go through a setup process to make it work, so you can check out the set of features from the moment download is done. This also allows you to take it on a thumb drive to be used on other computers. Note, however, that you need to make sure that Java Runtime Environment is on the target PC. The interface is pretty intuitive, with a straightforward window split into a couple of sections, one which serves as input, while the other is where the result is displayed. The status bar is fitted with a variety of parameters which can help you perform line sorting according to different cases, depending on what you need. Result needs to be exported via the clipboard Unfortunately, the application doesn't come with any import options, so input text either needs to come from the clipboard, or by writing the lists in the input area manually. Result is displayed at the press of a button, allowing you to select the parameters of interest first. As such, you can choose to enable case sensitivity, trim lines, ignore empty lines, and remove duplicate entries. Original input is not changed, so you get the chance to try out different parameters. After the result is delivered, you can

have it selected in order to quickly send it to clipboard. A few last words Taking everything into consideration, we can state that TextSort offers a comprehensive and practical set of tools with which you can sort large lists. Different parameters can be selected, but it could have used at least basic load and save options. TextSort Description: A Java application which features a full-featured interface, sorting lines according to various parameters. [cc] Visit: Gamedesign\_Platform: PCGamedesign\_Platform: The Windows OS may be far more popular than Linux among the gaming audience, but there is a great number of games that can be easily ported to the latter platform, which are

developed mainly for Linux or other Unix-based OS. In this article, we list the most popular games that can be considered viable options for those who plan to transfer their Windows-based games to Linux systems. So, here we

## **TextSort Crack+ Serial Key Free Download**

Designed to sort documents according to the actual words inside them. Designed to sort documents according to the actual words inside them. Titled "Sort documents according to the actual words inside them", this model works through content-based analysis, looking for words within the text. As such, you have the chance to sort lists by first, last, case, etc. This tool can also be used to remove duplicate entries from the list. Titled "Sort documents according to the actual words inside them", this model works through contentbased analysis, looking for words within the text. As such, you have the chance to sort lists by first, last, case, etc. This tool can also be used to remove duplicate entries from the list. TextSort Description: Designed to sort documents according to the actual words inside them. Designed to sort documents according to the actual words inside them. Titled "Sort documents according to the actual words inside them", this model works through content-based analysis, looking for words within the text. As such, you have the chance to sort lists by first, last, case, etc. This tool can also be used to remove duplicate entries from the list. TextSort Description: Designed to sort documents according to the actual words inside them. Designed to sort documents according to the actual words inside them. Titled "Sort documents according to the actual words inside them", this model works through content-based analysis, looking for words within the text. As such, you have the chance to sort lists by first, last, case, etc. This tool can also be used to remove duplicate entries from the list. TextSort Description: Designed to sort documents according to the actual words inside them. Designed to sort documents according to the actual words inside them. Titled "Sort documents according to the actual words inside them", this model works through content-based analysis, looking for words within the text. As such, you have the chance to sort lists by first, last, case, etc. This tool can also be used to

remove duplicate entries from the list. Titled "Sort documents according to the actual words inside them", this model works through content-based analysis, looking for words within the text. As such, you have the chance to sort lists by first, last, case, etc. This tool can also be 6a5afdab4c

## **TextSort For Windows**

TextSort has been developed so as to provide a convenient way to search through large text files for certain lines. This program can find lines in a document, and let you sort them by their text content. The program can also be used to get rid of duplicate lines in an existing file. The user-friendly interface allows the user to start sorting in no time. Features and advantages: -Find the right lines in a text document -Get the text from the line so as to modify it -Get rid of duplicates -Sort the document according to several parameters -Export the sorted lines to the clipboard -Be able to use the application in both MS Windows and Mac environments -Send the results to the clipboard in a snap -Get the results on the clipboard right away Important note: Before you start the application, make sure you are running on a machine which has Java Runtime Environment installed in its system. The Microsoft Edge browser on Windows 10 is a great development platform with a wealth of interesting features. Luckily, you don't have to be a developer to enjoy all the features it offers – with the Microsoft Edge Developer Tools, anyone can get started with editing and debugging CSS and HTML documents. Microsoft Edge Developer Tools are available as part of the Windows SDK and can be downloaded from the download center. You also need to have Windows SDK 10.0, which

you can find in the same place. Microsoft Edge Developer Tools Overview Once you've installed the Microsoft Edge Developer Tools, the latest version appears in the list of installed programs. The editing window consists of three layers: Code, CSS, and the final rendering. The code layer is where all the work is performed: it has a simple text editor that allows you to edit the HTML files in a variety of ways. You can edit HTML files or CSS files, as well as SQL scripts and other plain text files. You can switch between code and the CSS layer using the button at the top of the window or by using the View menu. It's the CSS layer where all the work is performed: you can make changes to the CSS (Cascading Style Sheets) syntax, format and even modify the CSS properties. Finally, the browser uses the default theme for rendering, but if you want, you can set your own via Settings > Colors. Using the tools The tools are relatively easy to use. All the tools need to be launched through

## **What's New in the TextSort?**

Sorting of lines according to their first word or word pair. If you would like to comment on this article or anything else you have seen on Three Lions Wines, then please use the section below to let us know. Questions are much appreciated, but please use the section above to let us know if there is any. All comments are moderated. Joomla

comments cannot be fired off, they are manually controlled, and so it's very possible that your comment will not appear immediately. Name \* Email \* Message \* Send me a copy Comments (You may use HTML tags for style) Search About This Blog Want to know more about wine, then this is the place to be. We concentrate on UK wine and try our best to give an objective and responsible view on what's going on. There's a fair amount of wine writing, a bit of politics and one or two stories of an amusing or useful nature. On the rare occasions when we're not writing about wine we like to take ourselves off for some serious walking, or just experiment with photography. Subscribe to Our Newsletter Email Address: \* We don't spam About Tom I am a keen wine enthusiast living in York. A graduate from Oriel University with a degree in wine writing, I try to make good use of the experience that I have gained. I am an assistant wine writer for a number of different national publications as well as owner and operator of www.threelions-wines.co.uk Anastasia Tom is a journalist who specialises in wine and has worked for numerous publications. He spent a year tasting, researching and travelling across the US, and then covered everything from flights to vineyards from New Zealand to Napa.Q: How to evaluate an xpath expression in jmeter How to get the value of the XPath expression in JMeter? I want to add the

expression in my While loop as follows: i ...

.//..//\*[contains(@name,'loanee')]

//\*[contains(@name,'loanee')] ..//\*[contains(@name,'loanee')] //\*[contains(@name,'lo **System Requirements:**

Windows: Windows 7 Windows 8 Windows 8.1 Windows 10 Mac: Mac OS X 10.10 Mac OS X 10.11 Mac OS X 10.12 Mac OS X 10.13 Mac OS X 10.14 Mac OS X 10.15 Mac OS X 10.16 Mac OS X 10.17 64-bit Macs Install Notes: Please see included readme file for more details. -The

<https://eskidiyse.com/index.php/realchat-software-crack-april-2022/> [https://n21.pl/wp-content/uploads/2022/06/File\\_Sweeper\\_Download\\_MacWin.pdf](https://n21.pl/wp-content/uploads/2022/06/File_Sweeper_Download_MacWin.pdf) [https://ictlife.vn/upload/files/2022/06/tHiYCHxMcNckLWKZNsCB\\_08\\_8a89f8628b06f6bdc92b0d6f50af5c](https://ictlife.vn/upload/files/2022/06/tHiYCHxMcNckLWKZNsCB_08_8a89f8628b06f6bdc92b0d6f50af5c47_file.pdf) [47\\_file.pdf](https://ictlife.vn/upload/files/2022/06/tHiYCHxMcNckLWKZNsCB_08_8a89f8628b06f6bdc92b0d6f50af5c47_file.pdf) <https://business-babes.nl/wp-content/uploads/2022/06/Pricepirates.pdf> [https://starseamgmt.com/wp](https://starseamgmt.com/wp-content/uploads/2022/06/WiFi_Channel_Scanner_Crack__Patch_With_Serial_Key.pdf)[content/uploads/2022/06/WiFi\\_Channel\\_Scanner\\_Crack\\_\\_Patch\\_With\\_Serial\\_Key.pdf](https://starseamgmt.com/wp-content/uploads/2022/06/WiFi_Channel_Scanner_Crack__Patch_With_Serial_Key.pdf) <https://pascanastudio.com/nokia-amr-ringtone-converter-for-pc/> <https://65yee.com/wp-content/uploads/2022/06/iFunBox.pdf> [https://www.gasape.com/upload/files/2022/06/yr5jHNKrJBUxE2dGBPy4\\_08\\_1268fa9266ef9c048ba5fab4b4](https://www.gasape.com/upload/files/2022/06/yr5jHNKrJBUxE2dGBPy4_08_1268fa9266ef9c048ba5fab4b49dbaa6_file.pdf) [9dbaa6\\_file.pdf](https://www.gasape.com/upload/files/2022/06/yr5jHNKrJBUxE2dGBPy4_08_1268fa9266ef9c048ba5fab4b49dbaa6_file.pdf) https://wondernancy.com/wp-content/uploads/2022/06/Image\_Url\_Copier \_ Crack\_Download.pdf <https://skinbyolga.ie/wp-content/uploads/2022/06/railhil.pdf>